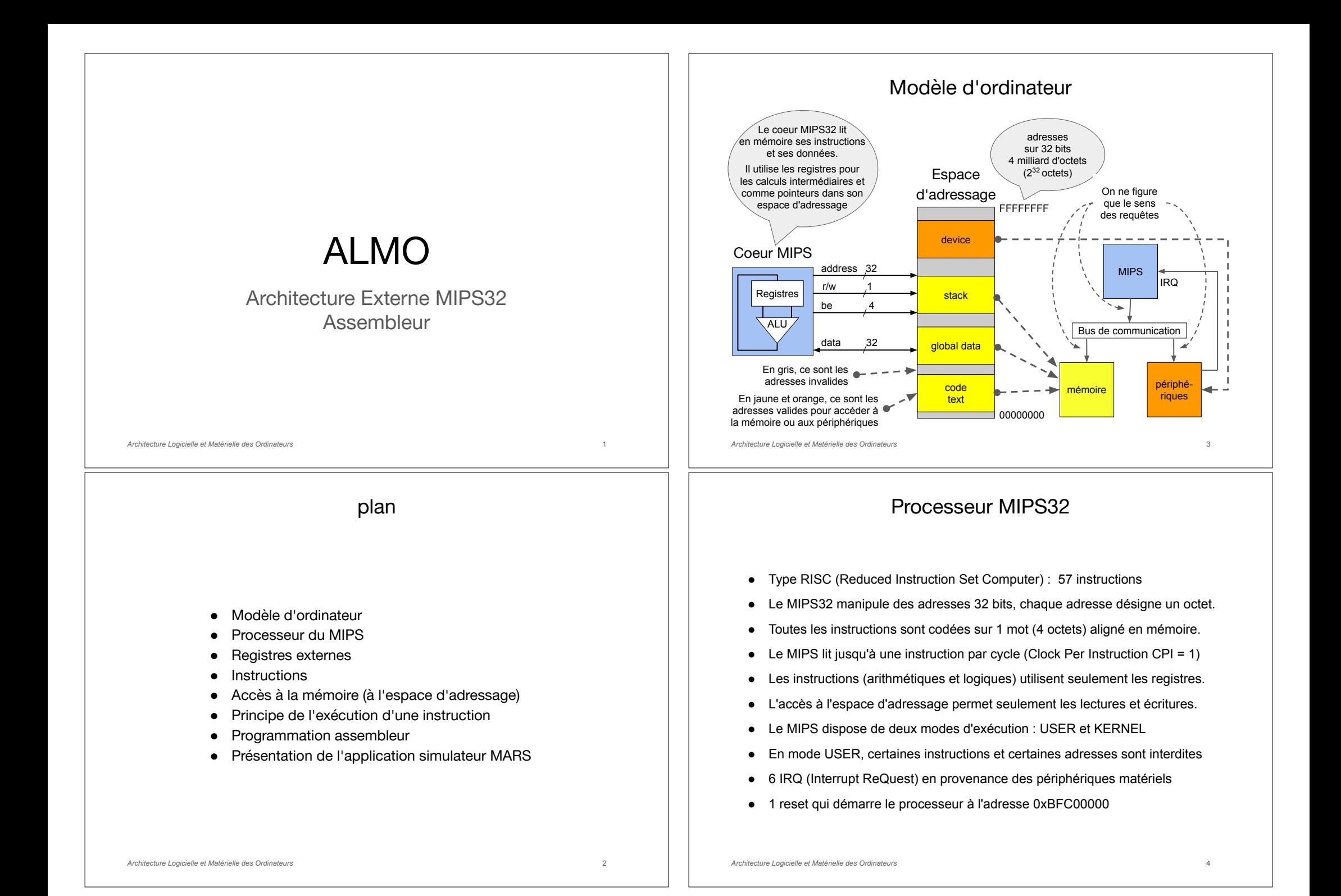

#### Architecture Logicielle et Matérielle des Ordinateurs **Registres** L'architecture externe d'un processeur correspond aux registres et aux instructions utilisables par le programmeur. ● Registres externes USER ○ \$0 - \$31 : 32 GPR (General Purpose Register) \$0 est égale à 0 ○ HI / LO : sortie du multiplieur et du diviseur (High / Low) ○ PC : pointeur de programme Registres externes@ KERNEL (nous verrons le détail plus tard) ○ SR : Status Register (p. ex. un bit de mode USER / KERNEL) ○ CR : Cause Register (contient la cause d'appel au système) ○ EPC : Exception PC (contient l'adresse de retour du système) ○ BAR : Bad Address Register (contient une adresse incorrecte) ○ PROCID : numéro du core (utile lorsqu'il y en a plusieurs) ○ CYCLES : nombre de cycles écoulés depuis le reset 5 **Instructions** ● Toutes les instructions sont sur un mot de 4 octets (32 bits) ● Les instructions sont alignées en mémoire On dit qu'un objet mémoire (un mot, un tableau, une structure) est alignée en mémoire si son adresse (l'adresse de son premier octet) est un multiple de sa taille. ● Une instruction est une opération élémentaire de forme générale coop operands, … ● Les opérandes sont des numéros de registres ou des valeurs immédiates (une valeur immédiate est codée dans l'instruction elle-même) ● Il y existe 3 formats d'instruction : ○ Format R : 2 registres source et 1 registre résultat ○ Format I : 1 registre et une valeur immédiate source et 1 registre résultat ○ Format J : branchement inconditionnel, saut à une adresse 6 Architecture Logicielle et Matérielle des Ordinateurs Programme ● Un segment est une zone de l'espace d'adressage dont les adresses sont consécutives. ● Un programme qui s'exécute a besoin de 3 segments de mémoire : text, data et stack ● Le code est une séquence d'instructions dans les segment text avec des ruptures de séquences. ● Le registre PC pointe sur l'instruction en cours d'exécution ● Chaque instruction exécute au moins 2 opérations 1. Une opération propre (calcul, test, accès mémoire) 2. Calcul du prochain PC, qui est par défaut PC+4 data text stack Espace d'adressage PC 7 Les 4 Types d'Instructions du MIPS 1. Instructions arithmétiques et logiques  $\bullet$  coop rd, rs, rt # rd  $\leftarrow$  rs coop rt  $\bullet$  coop rd, rs, imm  $\bullet$  # rd  $\leftarrow$  rs coop imm • add  $$10, $5, $3$  #  $$10 \leftarrow $5 + $3$ 2. Instructions de lecture et d'écriture  $\bullet$  load rt, displacement (rs) # rt  $\leftarrow$  memoire( rs + déplacement ) ● store rt, displacement (rs) # memoire( rs + déplacement ) ← rt  $# $10 \leftarrow MEM [ $29 + 8 ]$ 3. Les instructions de branchement  $\bullet$  goto adresse  $\bullet$  # PC  $\leftarrow$  adresse  $\bullet$  goto condition, adresse # si (condition) PC  $\leftarrow$  adresse • beq  $$10, $5,$  plusloin # if ( $$10 == $5)$  goto plusloin 4. Instructions système ● appel du système et retour ● accès au registres des coprocesseurs  $\bullet$  mfc0 \$4, \$14  $\bullet$  # \$4 (des GPR)  $\leftarrow$  \$14 (du copro 0)

Architecture Logicielle et Matérielle des Ordinateurs

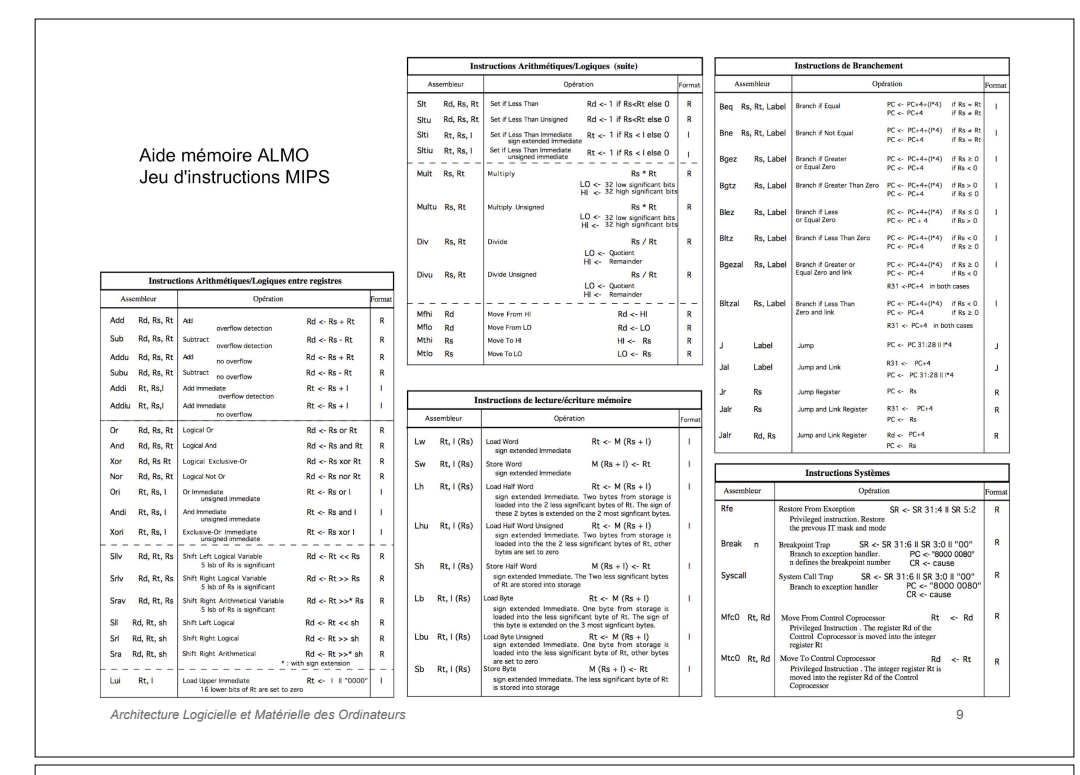

# Exécution d'une instruction

Le registre PC contient l'adresse de l'instruction à exécuter

### Instruction Fetch (IF)

- Lecture de l'instruction dans le Registre Instruction (registre interne) depuis la mémoire : RI ← MEM [ PC ]
- PC  $\leftarrow$  PC + 4 (par défaut)

### Decod (DEC)

- Décodage l'instruction
- Lecture du banc de registres et calcul des opérandes

### Execute (EXEC)

- Exécution de l'instruction arithmétique et logique
- ou calcul de l'adresse à aller lire en mémoire

### Memory access (MEM)

● Lecture ou écriture en mémoire

### Write Back (WB)

- Ecriture du résultat dans le banc de registres
- ⇒ L'exécution d'une instruction se fait en cinq étapes, chacune d'un cycle

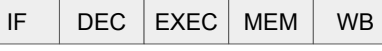

Architecture Logicielle et Matérielle des Ordinateurs

### Exécution en pipeline

- Le principe du pipeline consiste à commencer l'exécution de l'instruction suivante avant d'avoir fini l'exécution de l'instruction précédente
- Ainsi, à chaque cycle, le MIPS lit une nouvelle instruction. En apparence, le MIPS exécute une instruction à chaque cycle !

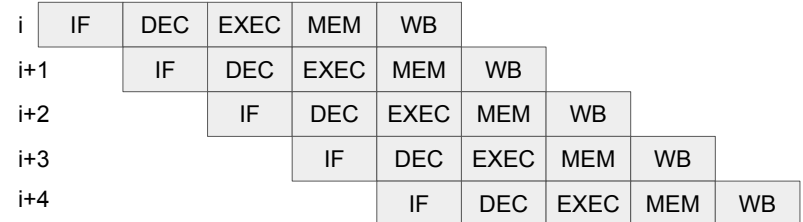

- La vitesse du MIPS est calculée en CPI (Cycle Par Instruction)
- En pratique, le CPI n'est pas égale à 1 parce qu'il y a des dépendances entre les instructions. Si l'instruction i a besoin du résultat de l'exécution de l'instruction i-1, il faut attendre en introduisant une bulle dans le pipeline, c'est-à-dire que pendant un cycle, on ne lit pas d'instruction.

Architecture Logicielle et Matérielle des Ordinateurs

# Accès à la l'espace d'adressage

- Le mode d'adressage définit la manière de calculer l'adresse utilisé pour accéder à l'espace d'adressage
- Le MIPS32 ne dispose que d'un seul mode d'adressage l'adresse est calculée en additionnant le contenu d'un registre avec une valeur immédiate (prise dans l'instruction)
- Ce mode est nommé : register indirect with displacement

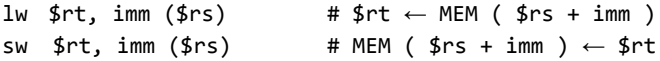

imm est un nombre signé en complément à 2 sur 16 bits [ 0xFFFF , 0x7FFF ]  $[-2^{15} \cdot 2^{15} - 1]$ [ -32768, +32767 ]

11

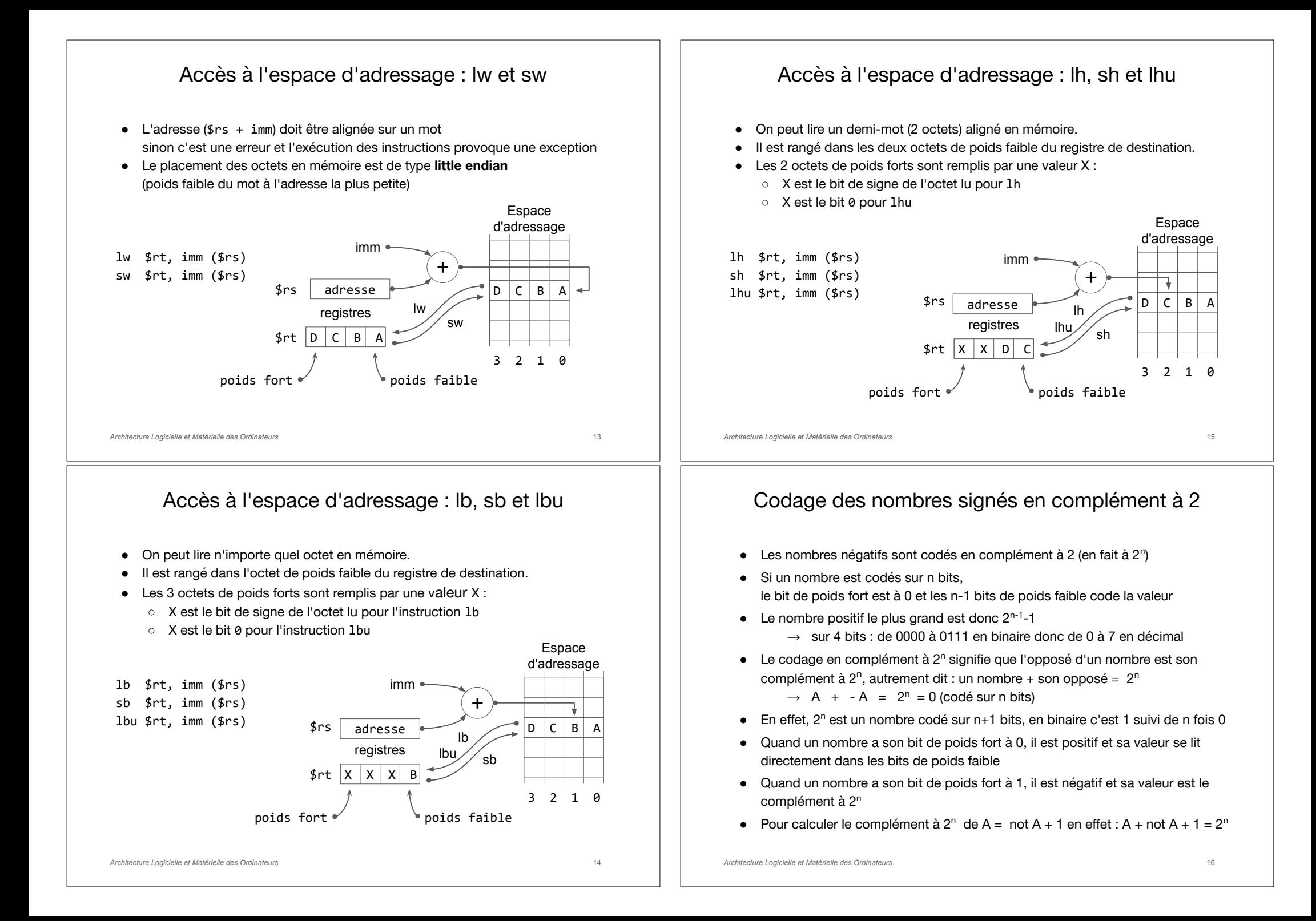

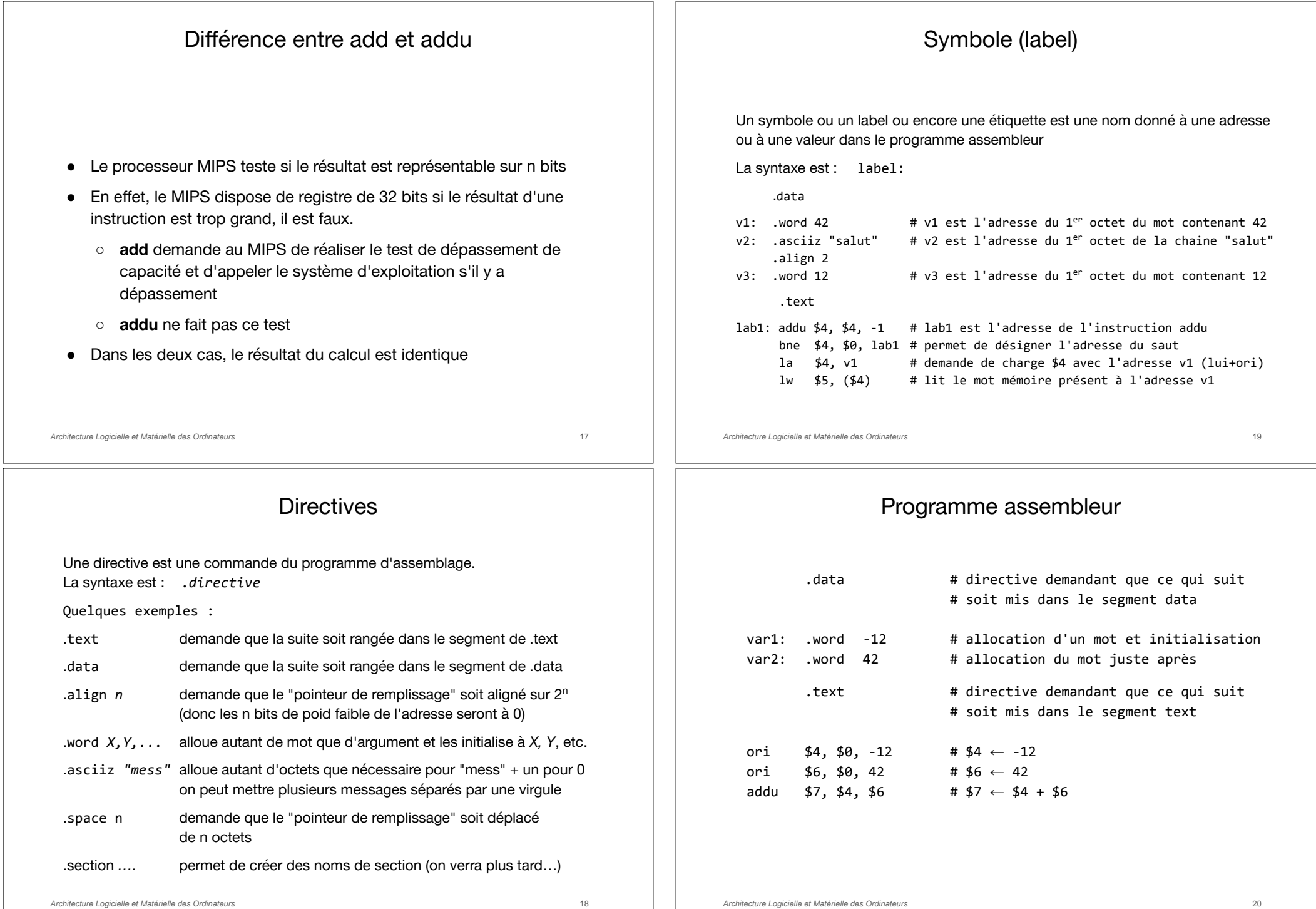

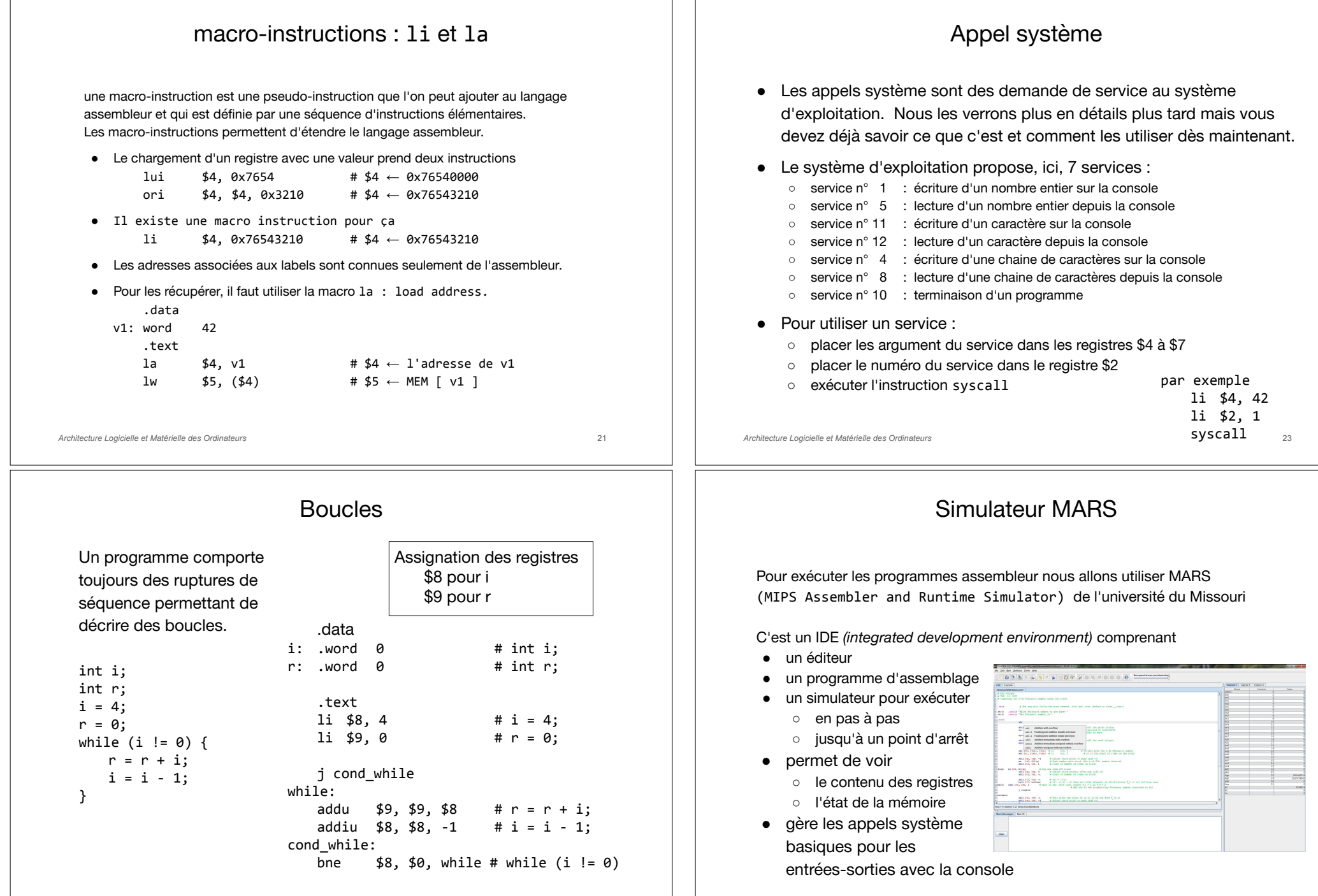

Architecture Logicielle et Matérielle des Ordinateurs

## En résumé, nous avons vu :

- Le modèle d'un ordinateur et le concept d'espace d'adressage
- Les caractéristiques principales du MIPS32
- Le concept de "section" et les 3 sections nécessaires à l'exécution d'un programme.
- Les types d'instructions du MIPS32
- Le principe d'exécution pipelinée
- Les instructions load / store
- Le codage en complément à 2
- La structure d'un programme assembleur
- Les macro-instructions
- Le concept d'appel système
- Le simulateur MARS utilisé en TP

Architecture Logicielle et Matérielle des Ordinateurs

25

Prochain cours

Les fonctions

- la programmation structurée
- La pile d'exécution (stack)
- Les contextes d'exécution des fonctions
- La convention pour le passage des arguments
- Un exemple